### Addressing modes

The different ways in which the location of the operand is specified in an instruction are referred to as addressing modes.

## 1. Implicit addressing mode

• the operand is not written in the instruction.

$$
\begin{array}{ccc}\n\text{mul } \text{bx;} & \text{bx} & \text{ax} \\
\hline\n\end{array}
$$

implicit operands

# 2. Explicit addressing modes Immediate operand

• the number on which the instruction is to operate is written in the instruction.

$$
\begin{array}{c}\n\text{mov } \text{al, } 3; \boxed{3} \rightarrow \text{al} \\
\text{immediate operand}\n\end{array}
$$

#### Direct addressing mode

• the name of a register or the name of a variable.

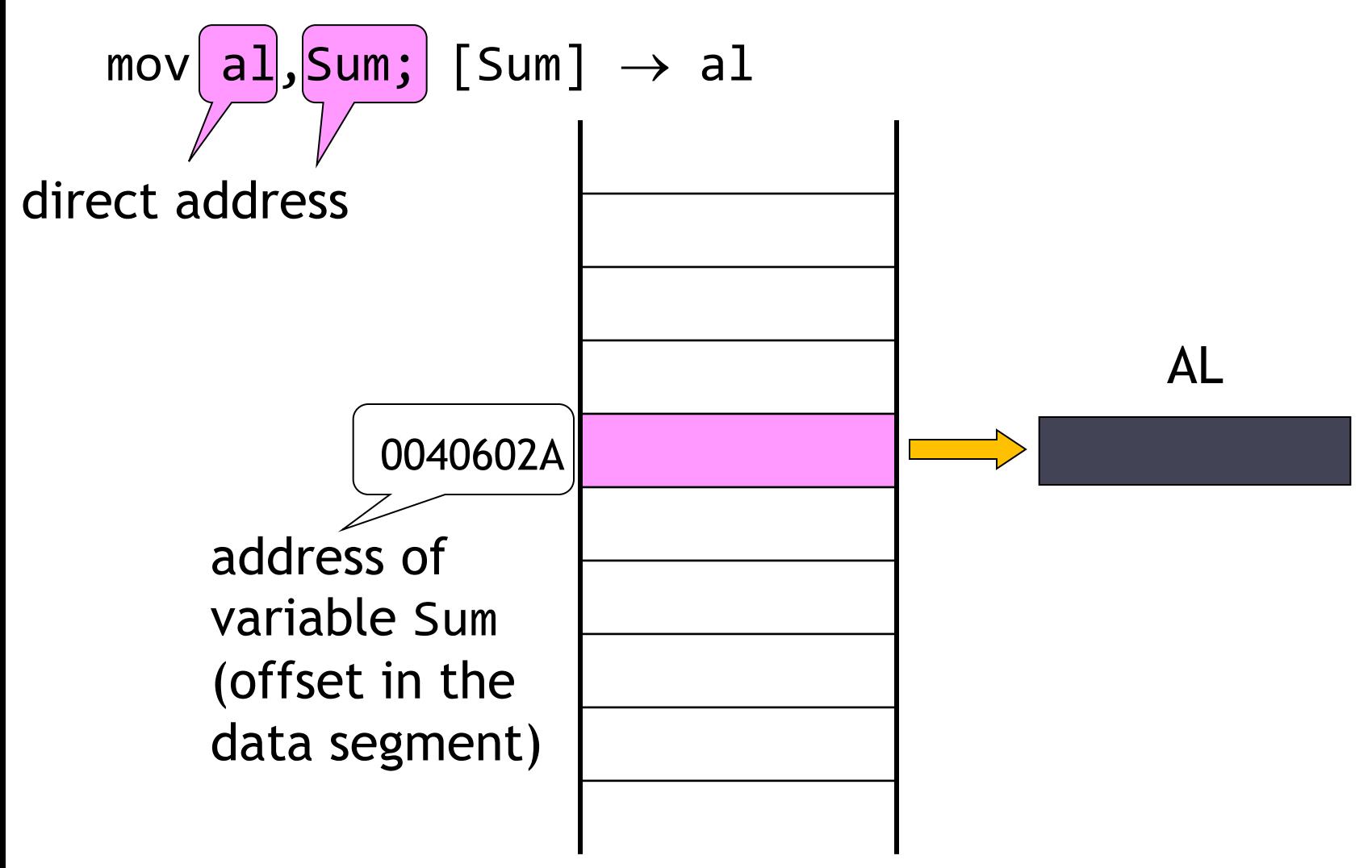

Direct address can be combined with a constant index:

mov al, Sum+2;  $[Sum+2] \rightarrow al$ 

mov al, Sum[2];  $[Sum+2] \rightarrow al$ 

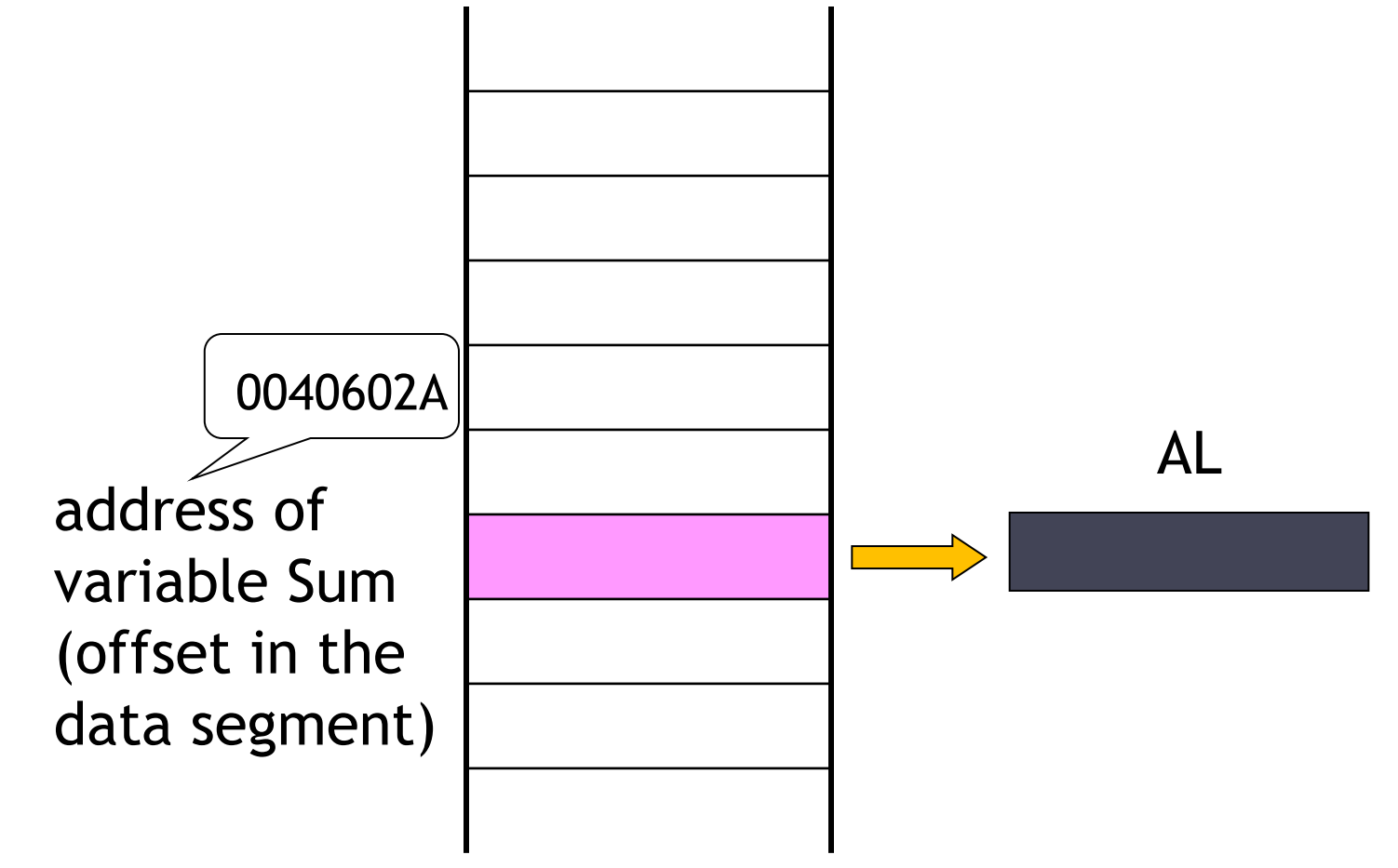

## Indirect register addressing modes

- Register(s) in the instruction contains the address of the operand.
- The register may be a base register and/or index register. A constant displacement may be added.
- Address = base + index + displacement

#### Protected mode:

- Every 32-bit general-purpose register can be used as a base register or (except ESP) as an index register.
- Which memory segment will be used depends on base register:
	- EAX, EBX, ECX, EDX, ESI, EDI => data segment.
	- EBP, ESP => stack segment.

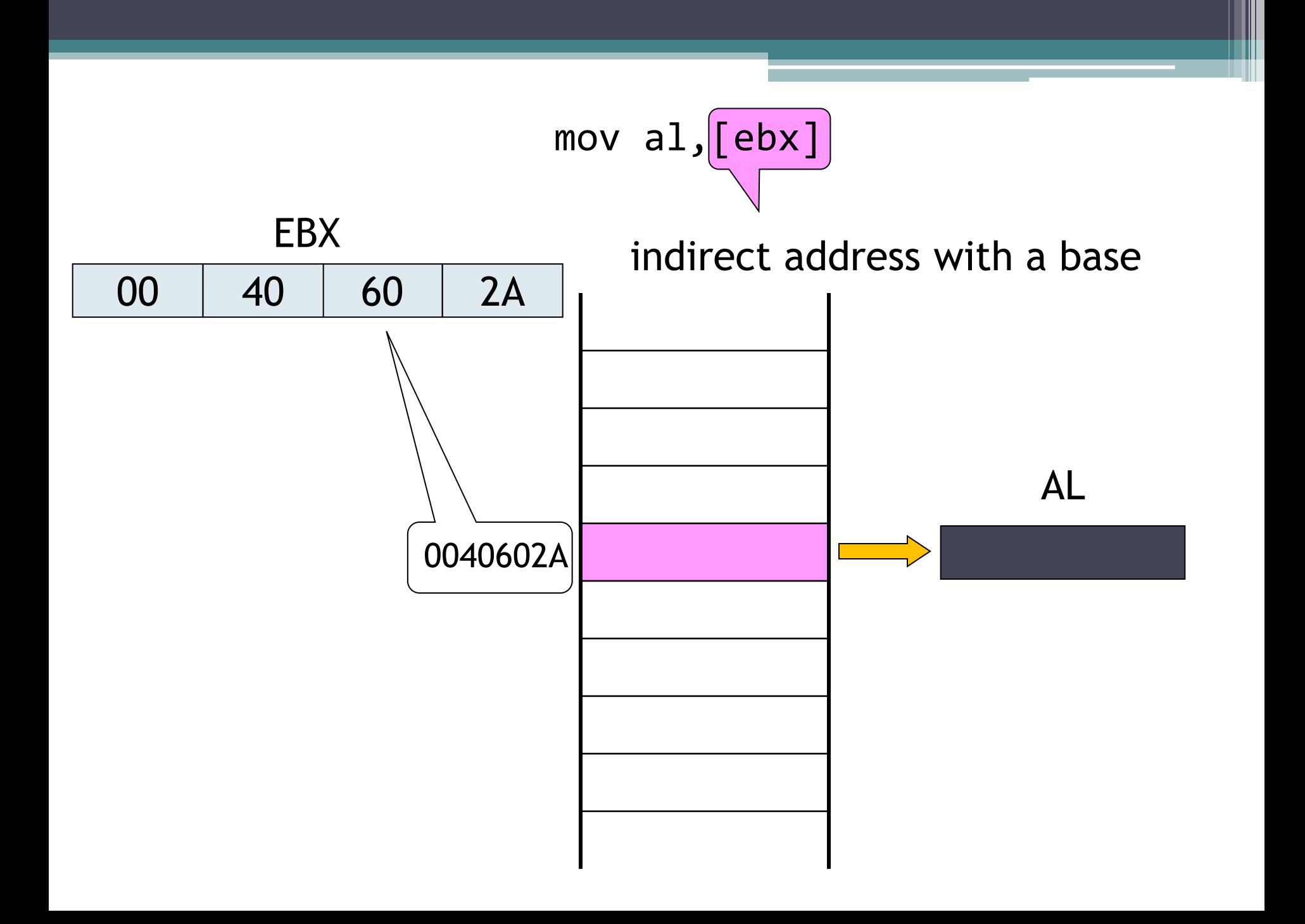

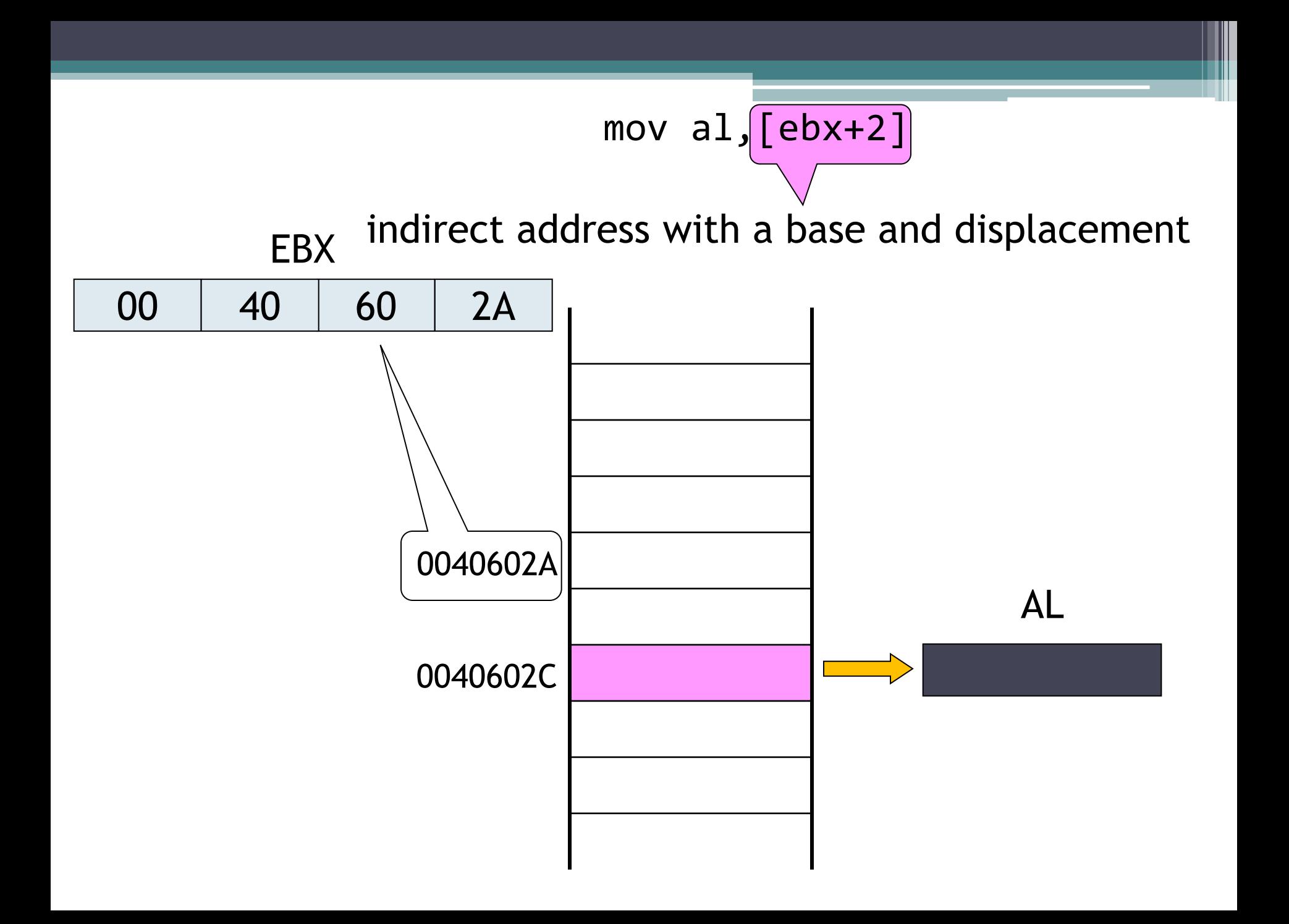

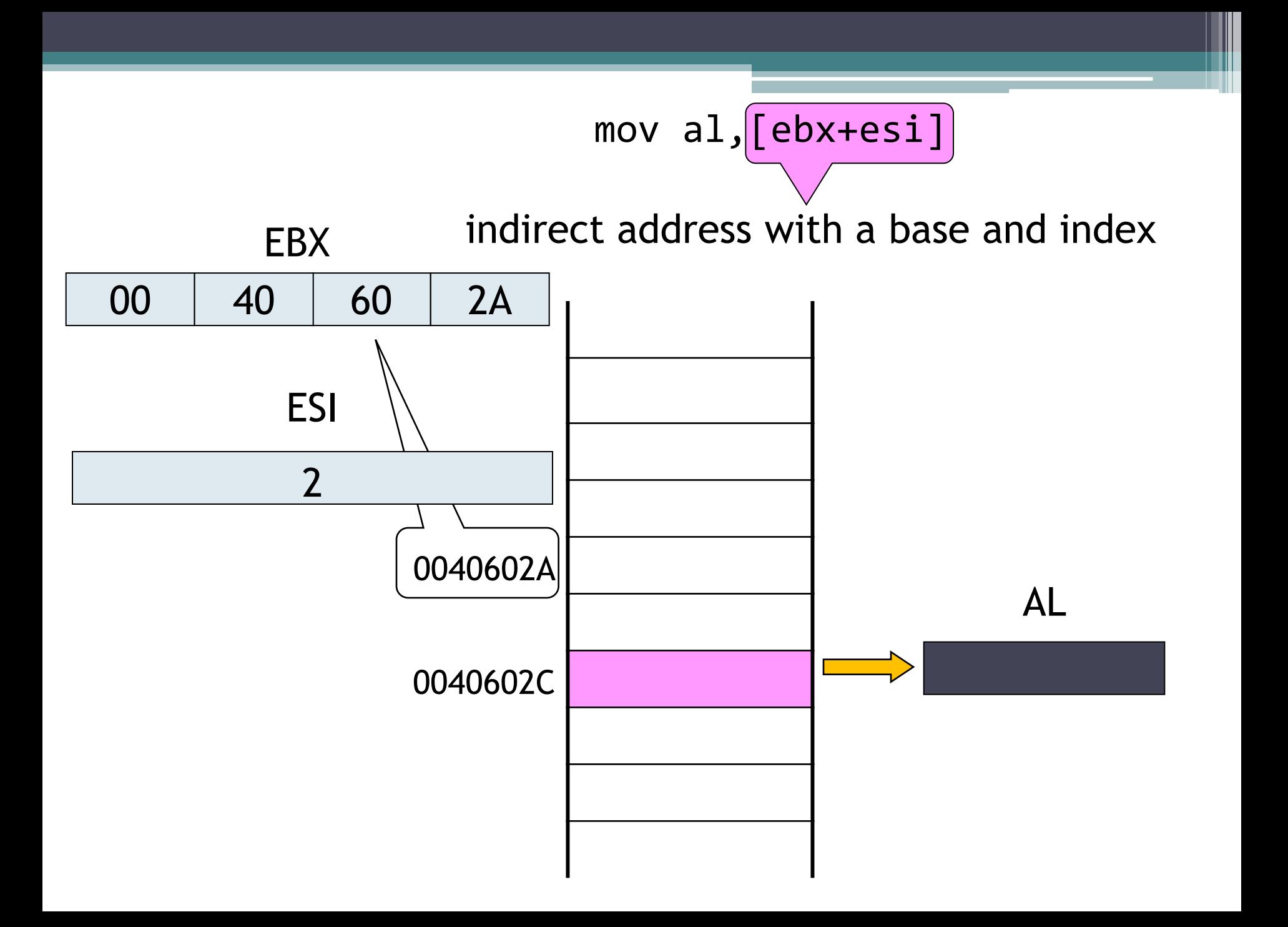

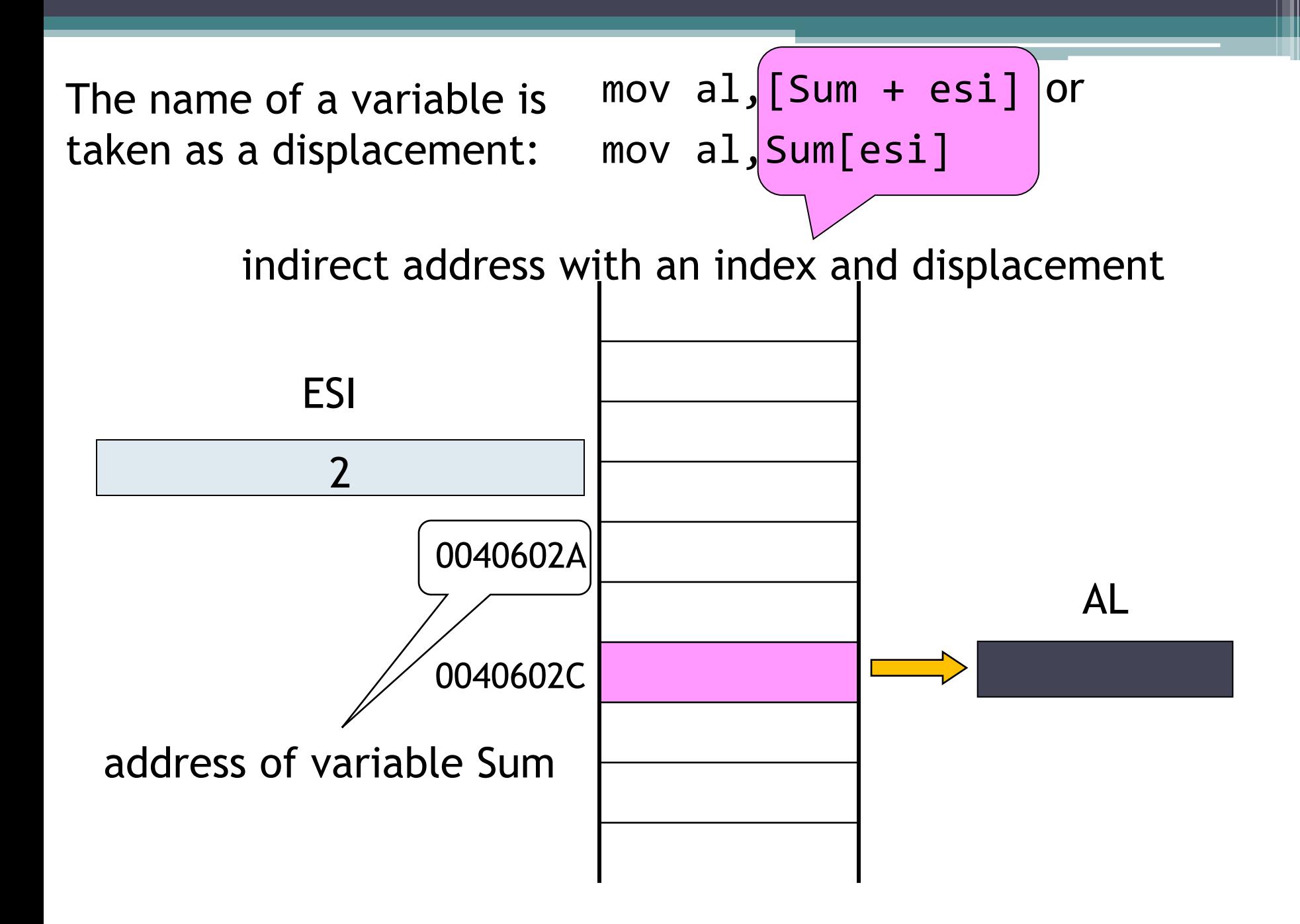

Index register can be multiplied by 2, 4 or 8 to make the access to word, dword, and qword arrays faster.

Example:

Table is an array of type word. Store the first word to AX:

```
mov esi,0
mov ax,[Table+esi]
```
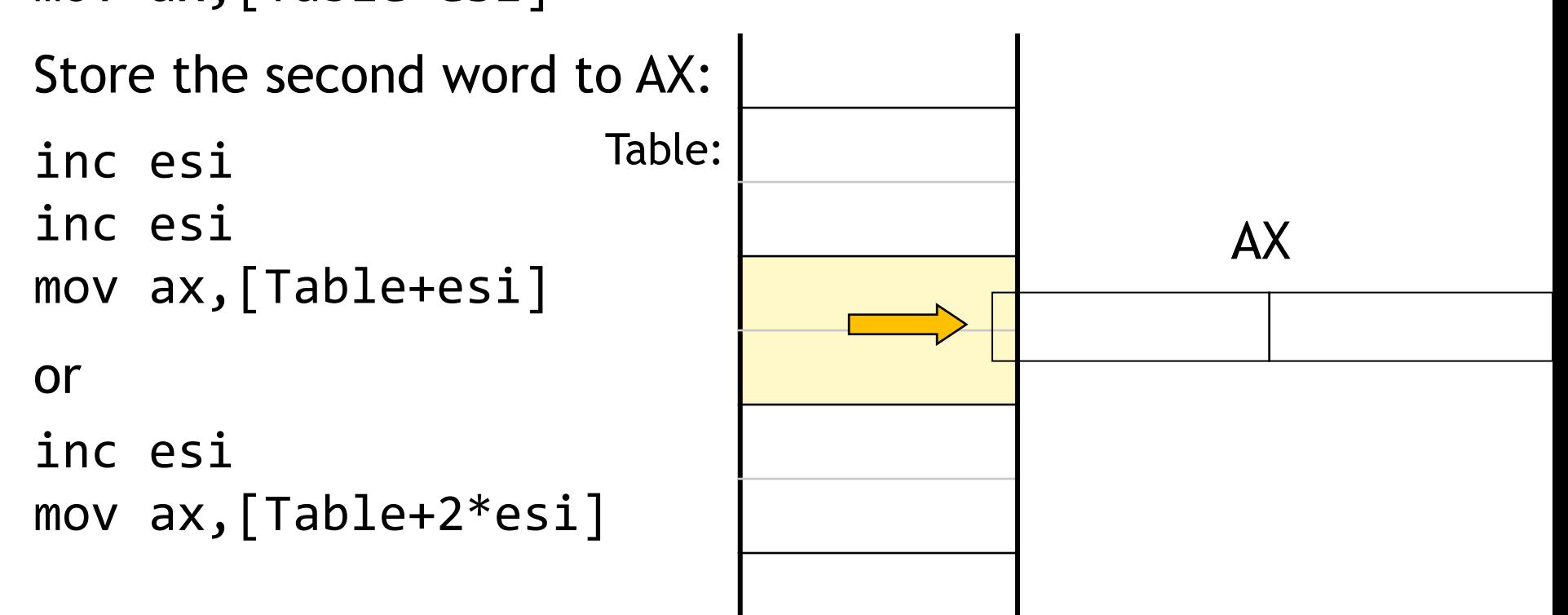

Indirect addressing is useful when operating with data arrays:

- base register points to the array (contains the address of the first element)
- index register contains the index of an element

Coding:

better! mov al,  $[Str+edi] \rightarrow 8A 87 00 60 40 00$ mov al,  $[edx+edi] \rightarrow 8A 04 17$ 

mov  $[Str], '^{*} \rightarrow C6 05 00 60 40 00 2A$ mov byte ptr  $[edx], '^{*} \rightarrow C6$  02 2A

#### The basic elements of an assembly language program

Statements – one per line.

The format of a line:

[identifier] instruction/directive [operands] [; comment]

### Identifier

- name of a variable = symbolic address of a data object (offset in the data segment)
- label, name of a procedure = symbolic address of an instruction (offset in the code segment)
- symbolic constant
- name of a segment

Make your labels meaningful!

 $\triangleright$  Find out whether register AL contains a code for a lower case letter. If yes, convert it to the corresponding upper case letter.

```
cmp al,'a'
jb N1
cmp al,'z'
ja N1
sub al,20h
N1:
```

```
Better:
cmp al,'a'
jb NotALowerCaseLetter
cmp al,'z'
ja NotALowerCaseLetter
sub al,20h
NotALowerCaseLetter:
```
 $\dddot{\cdot}$ 

#### Comment your code!

```
Comment through multiple lines:
COMMENT !
     This line is a comment.
     This line is also a comment.
!
or:
COMMENT /*
     This line is a comment.
     This line is also a comment.
*/
```
### **Directives**

They are not compiled to a machine code, but they can:

- define constants, variables, labels, segments, procedures and macros
- enable compilation of instructions from the enhanced instruction set, e.g.:
	- .686P; enables assembly of all instructions for the Pentium Pro processor

(in include file SmallWin.inc)

.MMX; enables assembly of MMX instructions

- control the contents and format of the program listing (report from the compilation)
- control conditional compilation (e.g. directives IF, ENDIF, ELSE)

### **Operands**

Possible operands:

- registers
- addresses (see addressing modes)
- numbers, symbolic constants

An instruction may have:

- none operand
- 1 operand
- 2 operands
	- the right one (source) : register, memory, number
	- the left one: register, memory

If the operands are registers or memory locations, they must be of the same types:

mov<sub>a</sub>x, bl

Two memory operands are not allowed in the instruction!

- 3 operands
	- imul register, register/memory, number

#### Variables

- symbolic addresses of data items (offsets in the data segment)
- defined by directives DB, DW, DD, DF, DQ, DT.

Syntax:

[name of the variable] Dx expression [,expression] ...

Directive Dx:

- determines the variable type (according to the letter x)
- allocates the space in memory (one or more data items)
- initializes the contents of the memory locations (does not initialize, if the expression is ?)

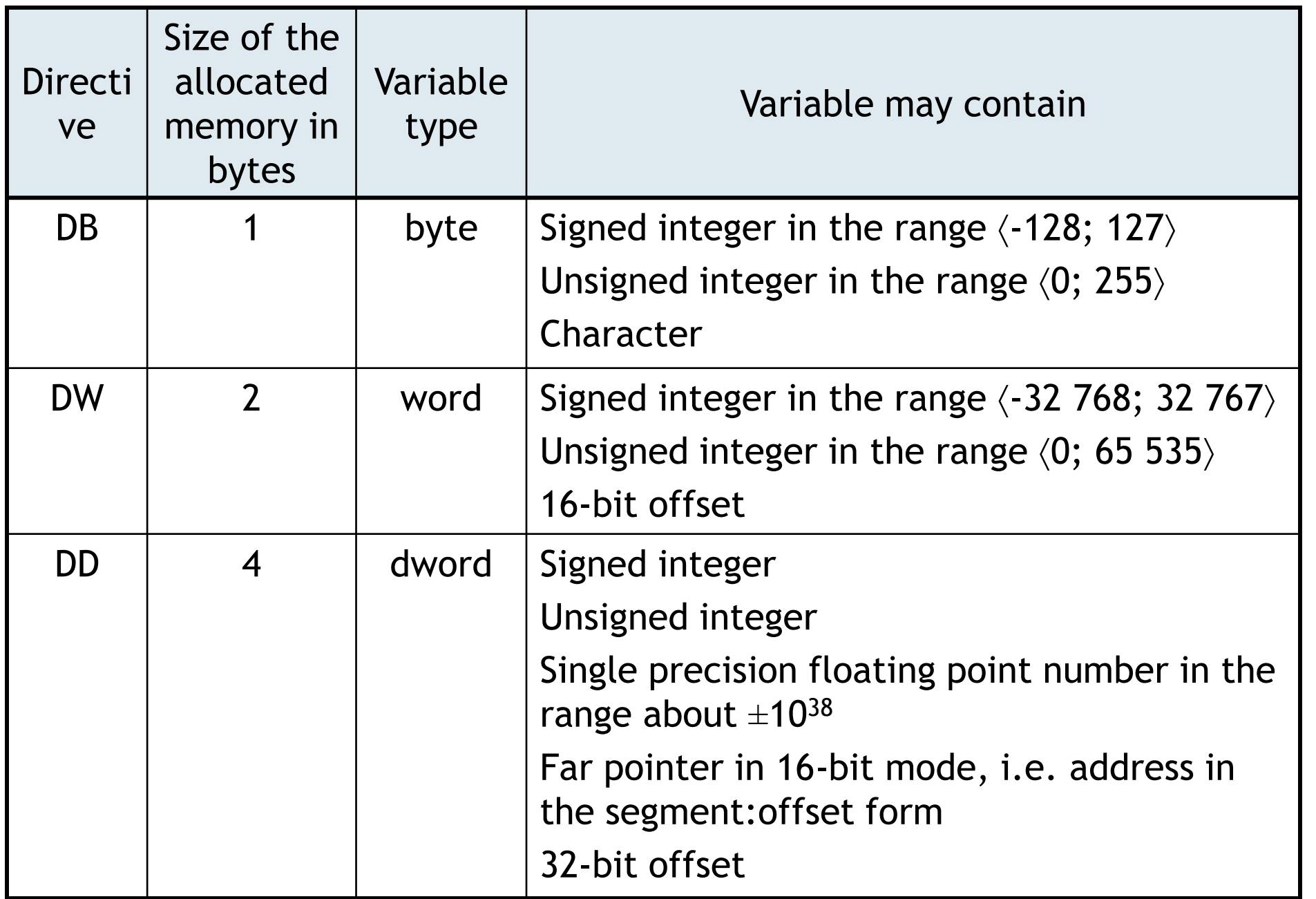

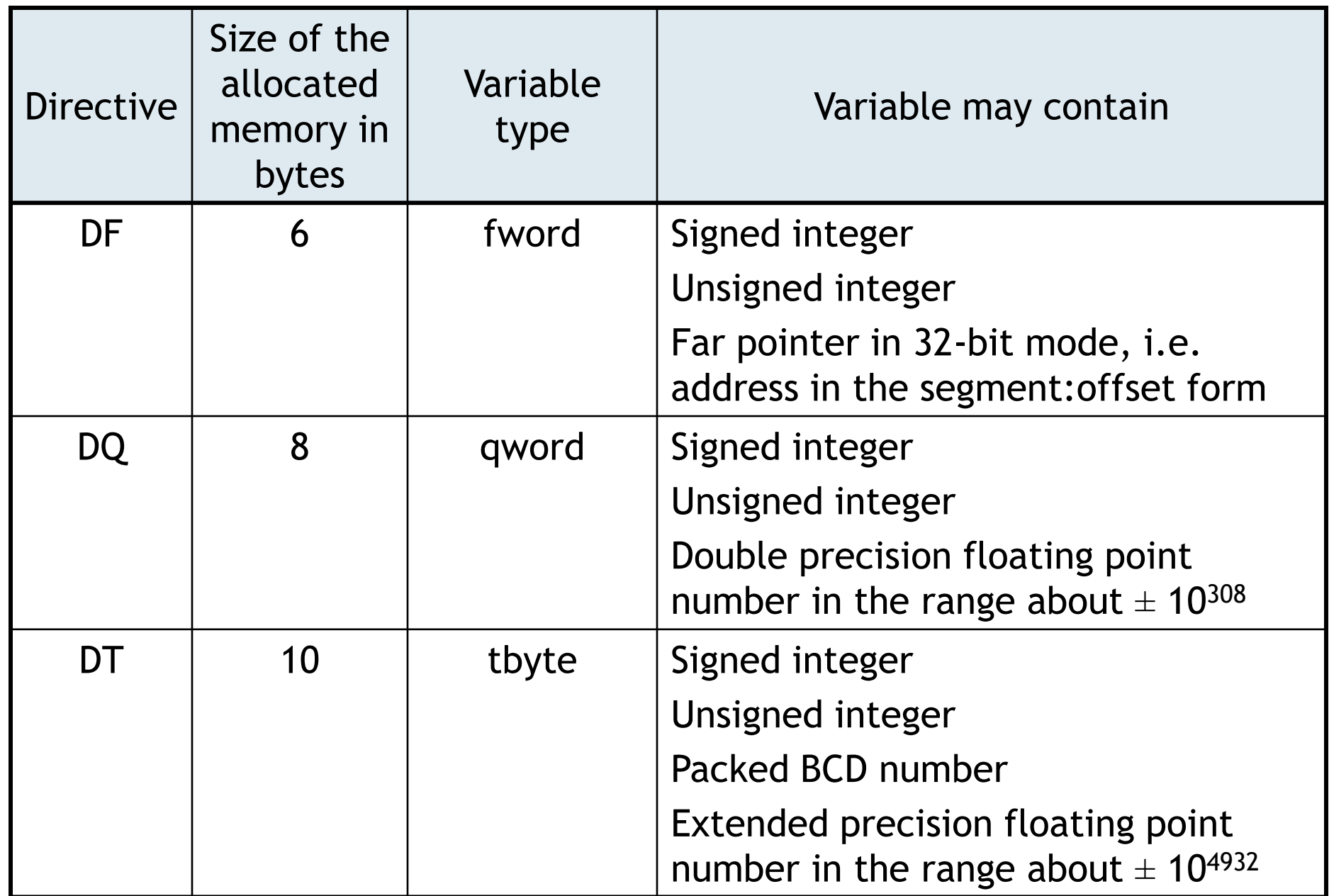

.data

;contents of memory locations from the offset 4069D0h

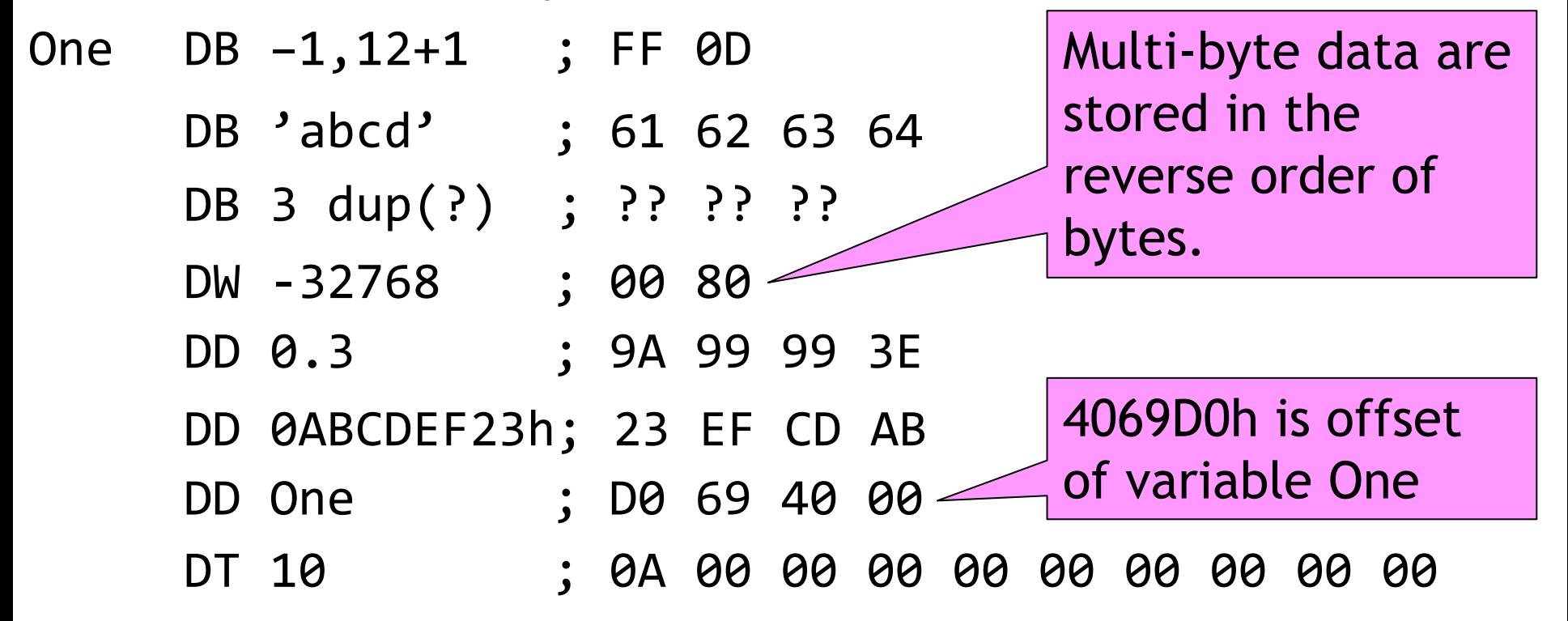

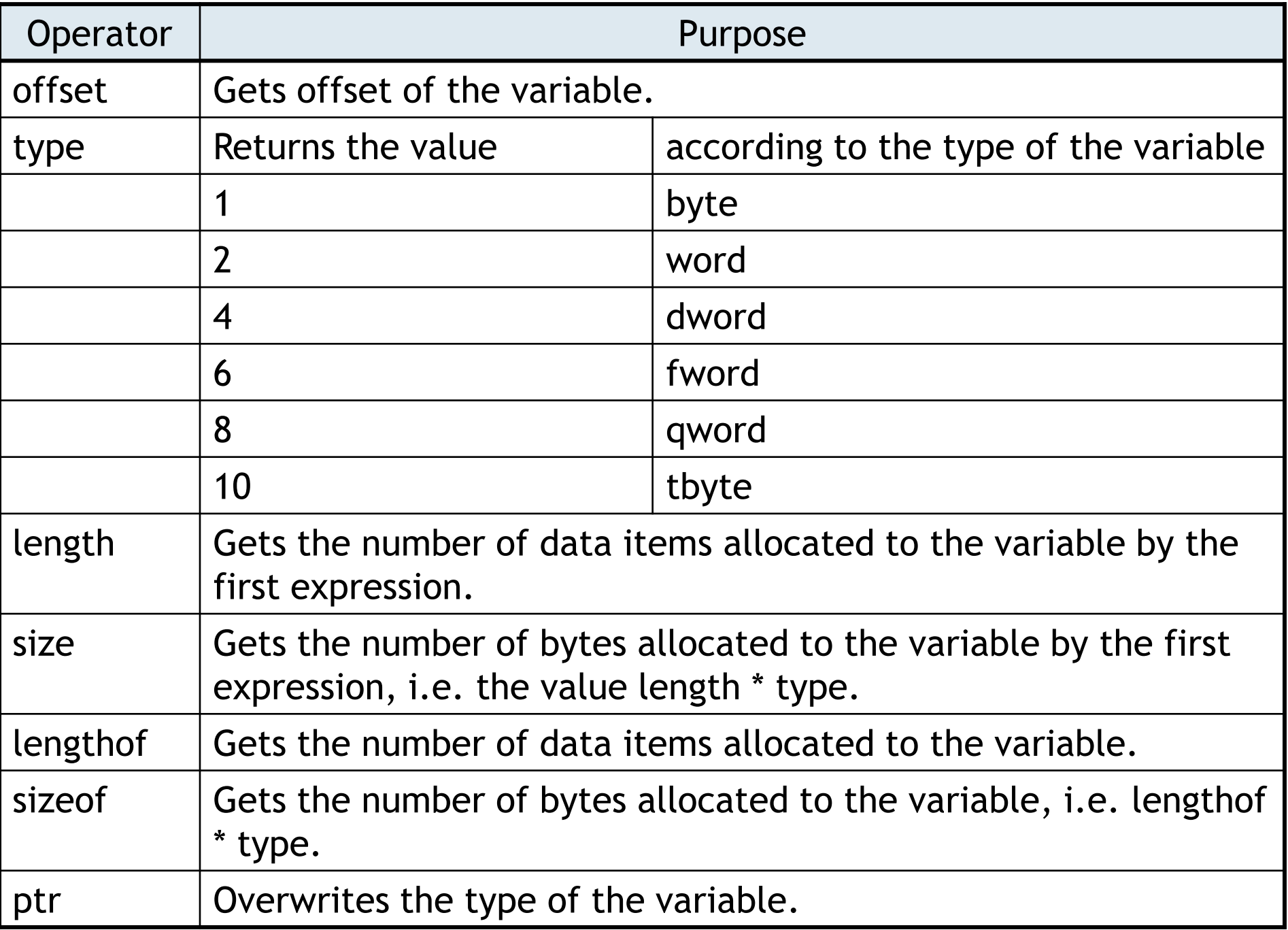

Value DW 1234h Vector DB 5,6,7 Table DW 5 dup(?),1000 mov al, type Value;  $al = 2$ mov bl,type Vector;  $b1 = 1$ mov  $cl$ , type Table;  $cl = 2$ mov al, length Value;  $al = 1$ mov  $cl$ , size Table;  $cl = 10$ mov  $cl$ , lengthof Table;  $cl = 6$ mov  $cl$ , sizeof Table;  $cl = 12$ length returns value > 1 only if the variable has been defined using operator dup mov bl, length Vector;  $b1 = 1$ mov  $cl$ , length Table;  $cl = 5$ 

 $\triangleright$  Display the string "Hello!" stored in variable String (without termination character).

> String : | 'H' String  $+ 1$ :  $\vert$  'e' String  $+ 2: |$  '' String  $+ 3: |$  '' String  $+ 4: |$  'o' String + 5: | '!' String  $+ 6$ : 0Dh String  $+ 7$ : 0Ah

sizeof String

```
TITLE MASM String(main.asm)
INCLUDE Irvine32.inc
.data
String DB "Hello!",0Dh,0Ah
.code
main PROC
   mov edx,offset String ; point edx to the memory location for 
                      ; the first character
  mov edi,\theta; the 1st character has index \theta mov ecx,lengthof String
Display:
   mov al,[edx+edi]; copy the character at offset edx+edi to al
   call WriteChar; display the character whose ASCII code is in 
                     ;al
   inc edi; increment index by 1 (to the next character)
  loop Display; ecx = ecx - 1, if ecx > 0, jump to Display
exit
main ENDP
END main
```
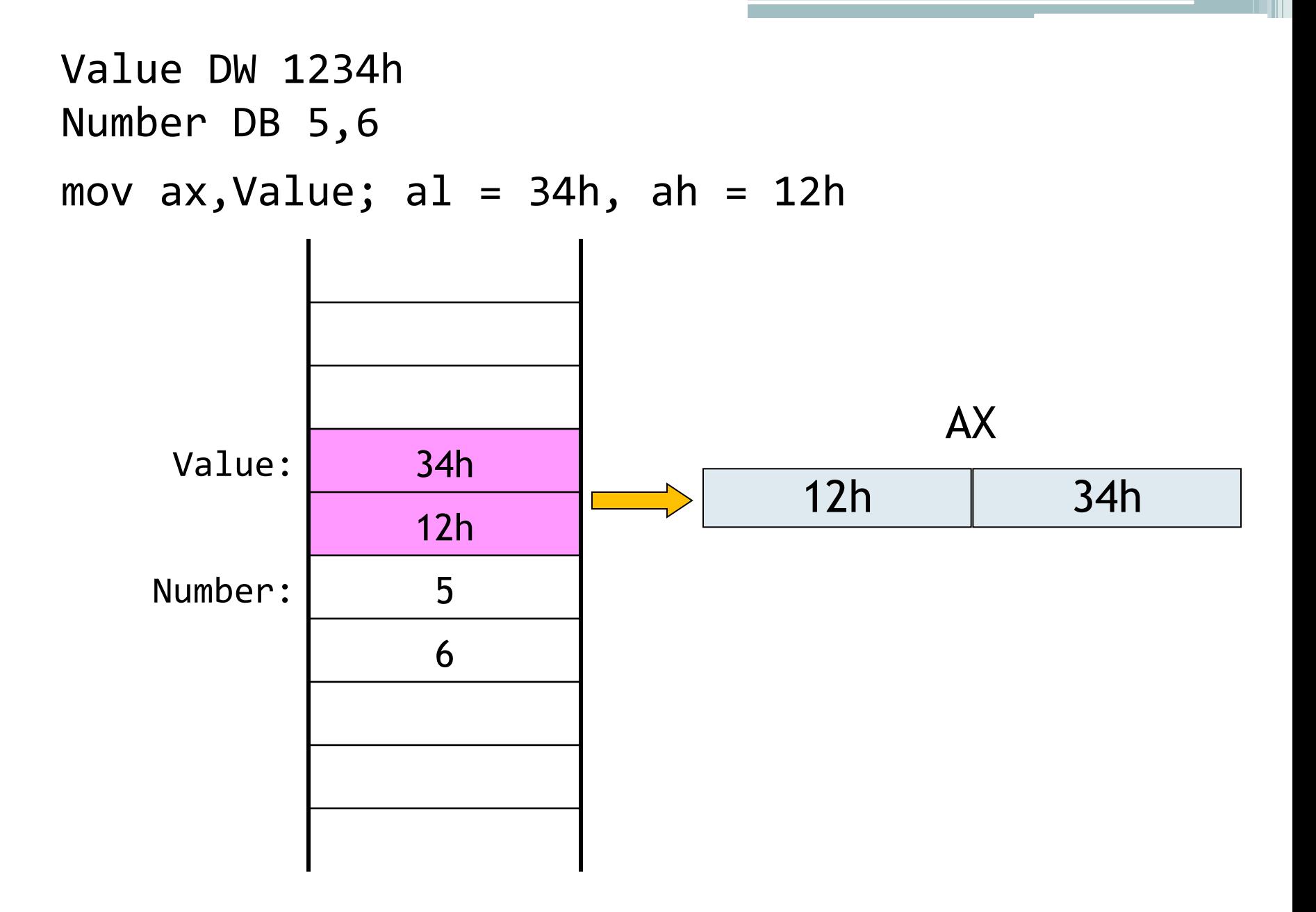

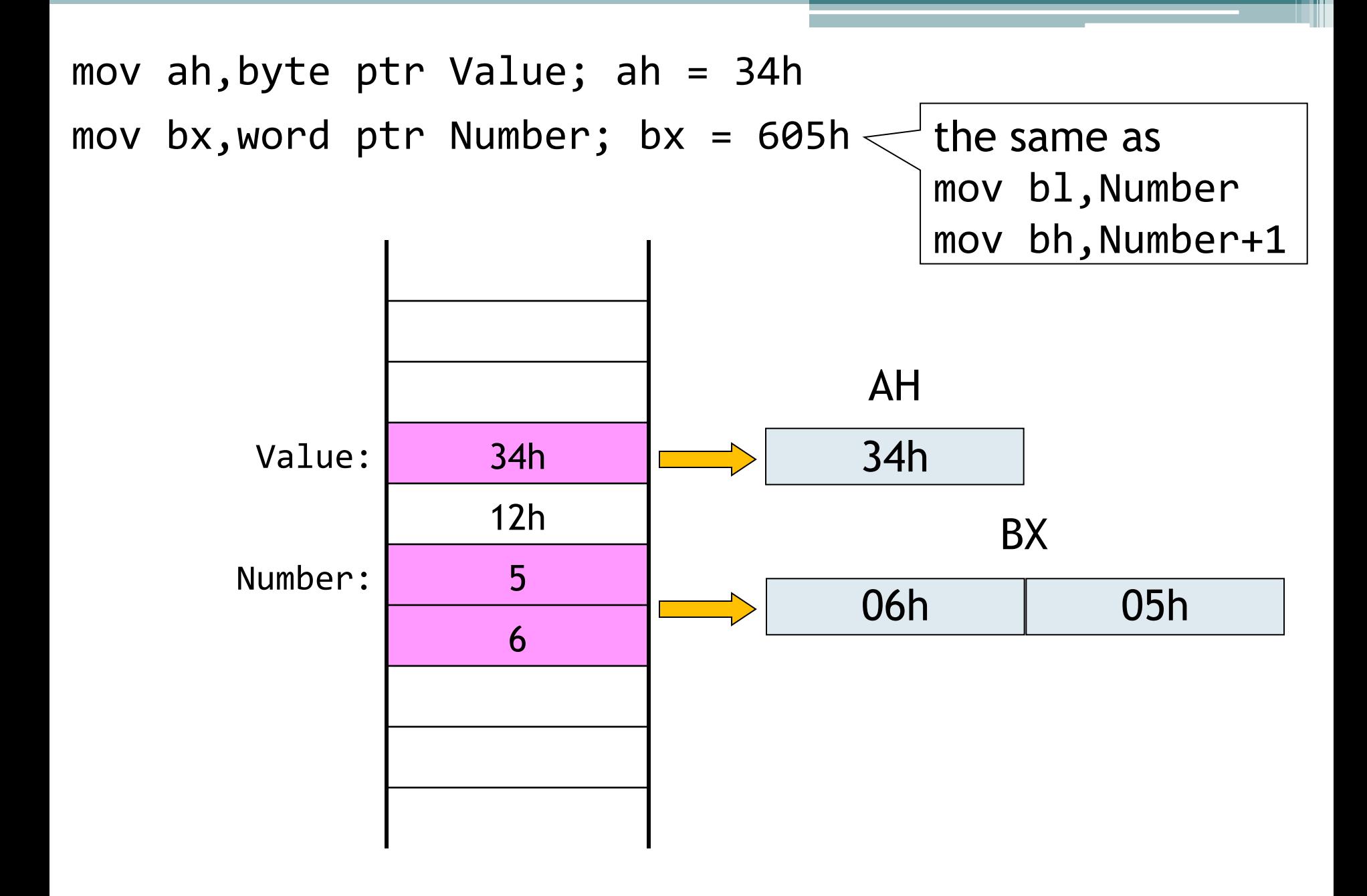

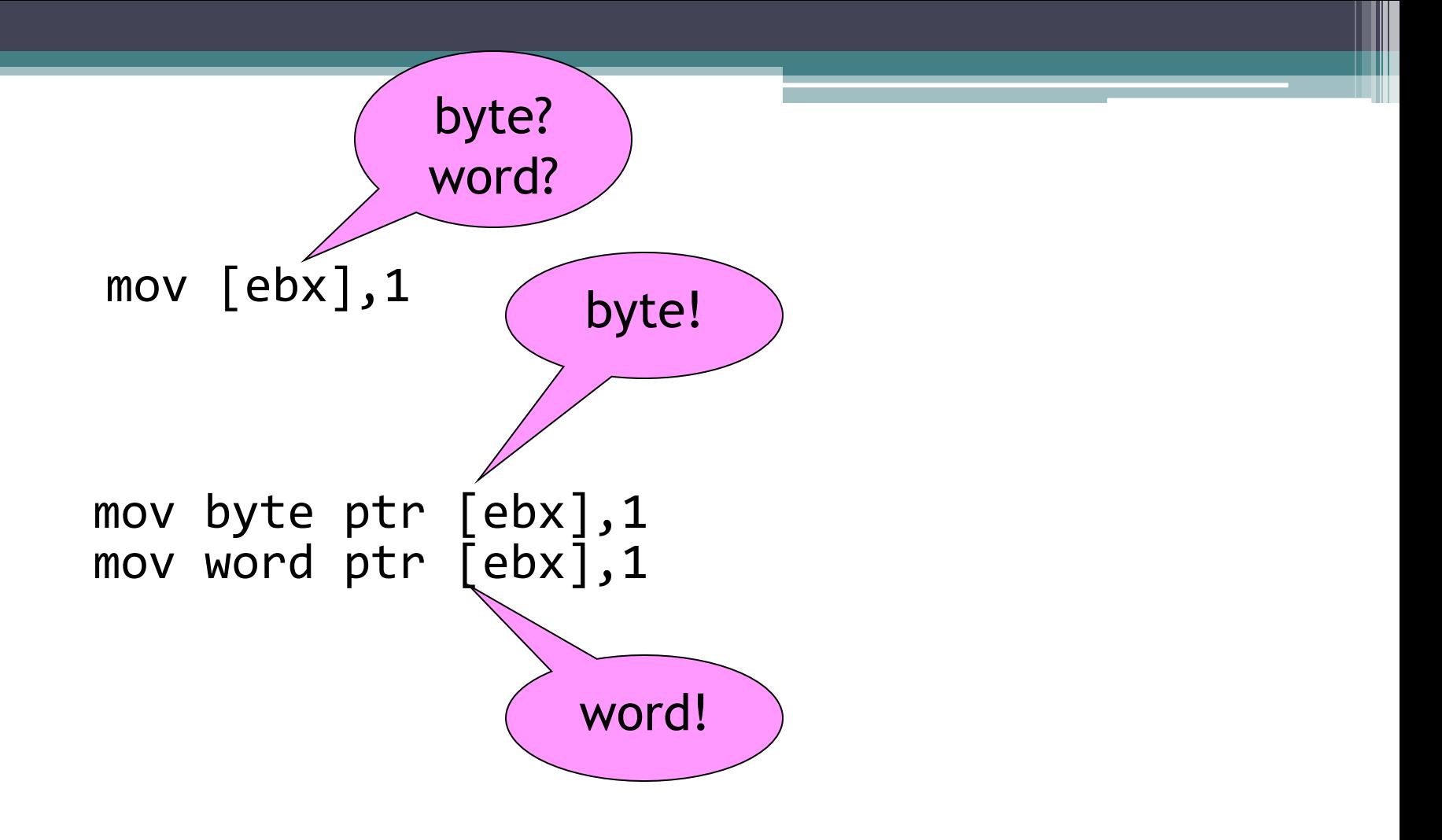

Similar problem: inc [ebx]

 $\triangleright$  Find out, how many zero components are in variable Vector of type word.

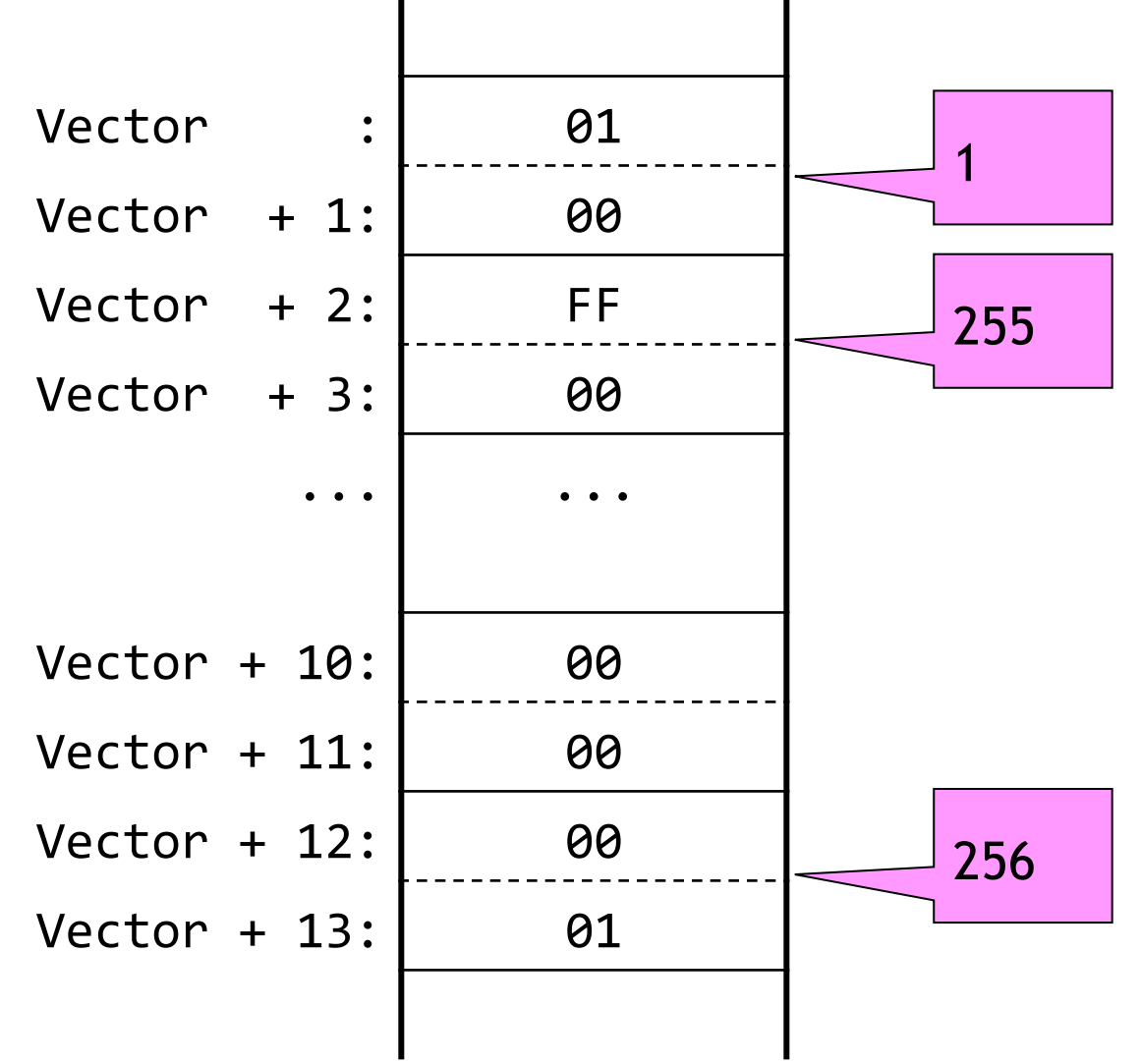

```
TITLE MASM Index_v1 (main.asm)
INCLUDE Irvine32.inc
.data
Vector DW 1,255,0,0,0,0,256
.code
main PROC
   mov bl,0; counter
   mov ecx,lengthof Vector ; save the number of components to ecx
   mov edx,offset Vector; point edx to Vector
  mov edi, \theta; the 1<sup>st</sup> component has index \thetaCompare: cmp word ptr [edx+edi],0
   jne Continue
   inc bl
Continue:
   inc edi; increment index by 2
   inc edi
   loop Compare
Finish:
   exit
main ENDP
END main
```

```
TITLE MASM Index v1 (main.asm)
INCLUDE Irvine32.inc
.data
Vector DW 1,255,0,0,0,0,256
.code
main PROC
   mov bl,0; counter
   mov ecx,lengthof Vector ; save the number of components to ecx
   mov edx,offset Vector; point edx to Vector
   mov edi,0; the 1st element has index 0
Compare: cmp word ptr [edx+2*edi],0
   jne Continue
   inc bl
Continue:
   inc edi; increment index
   loop Compare
Finish:
   exit
main ENDP
END main
                      better! (one less inc)
```
# Symbolic constants

- make the orientation in the program and its modification easier
- defined by directive EQU